# piuparts.debian.org: systematic QA on 25000 packages

# piuparts.debian.org: systematic QA on 27799 packages

# piuparts.debian.org: systematic QA on 28886 packages

# Trust is good control is better

The road to world domination is paved by policy

Package installation upgrading and removal test suite

## **wer nutzt piuparts?**

## **wer nutzt piuparts? regelmäßig?**

## **wer nutzt piuparts? regelmäßig?**

## **piuparts.debian.org?**

## **wer nutzt piuparts? regelmäßig?**

## **piuparts.debian.org?**

## **found a bug?**

chroot = **VirtualEnvironment**() try: chroot.**install**(package) chroot.**remove**(package) chroot.**check**() except Exception: logging.error('FAIL') else: logging.info('PASS')

### sudo piuparts foo.deb

```
0m0.0s DEBUG: Starting command: ['dpkg', '--info', 
'liwc_1.20-5_amd64.deb']
0m0.0s DUMP: 
   new debian package, version 2.0.
   size 16566 bytes: control archive= 460 bytes.
        494 bytes, 13 lines control 
   Package: liwc
   Version: 1.20-5
   Section: devel
   Priority: optional
   Architecture: amd64
   Depends: libc6 (>= 2.5-0ubuntu1)
   Installed-Size: 124
   Maintainer: Ubuntu MOTU Developers <ubuntu-motu@lists.ubuntu.com>
   Original-Maintainer: Antti-Juhani Kaijanaho <ajk@debian.org>
   Description: Tools for manipulating C source code
     Includes programs for converting C++ comments to C comments,
     removing C comments, print out string literals, and converting
     characters to trigraphs and trigraphs to characters.
0m0.0s DEBUG: Command ok: ['dpkg', '--info', 'liwc_1.20-5_amd64.deb']
0m0.0s DEBUG: Created temporary directory /tmp/tmpsgAEyg
0m0.0s DEBUG: Setting up minimal chroot for jaunty at /tmp/tmpsgAEyg.
```
### + tens to hundreds kB more

#### 1m7.0s INFO: PASS: All tests.

### sudo piuparts -p foo.deb

### 1m7.3s ERROR: Broken symlinks:

sudo piuparts -p  $\setminus$ --no-symlinks foo.deb

### http://piuparts.debian.org

Tiedosto Muokkaa Näytä Siirry Kirjanmerkit Työkalut Välilehdet Ohje

 $\mathbb{C}$ 

 $\triangle$  Takaisin  $\vee$ 

### © debian Quality **Assurance**

POLICY IS YOUR FRIEND. TRUST THE POLICY. LOVE THE POLICY. OBEY THE POLICY.

o http://piuparts.debian.org/

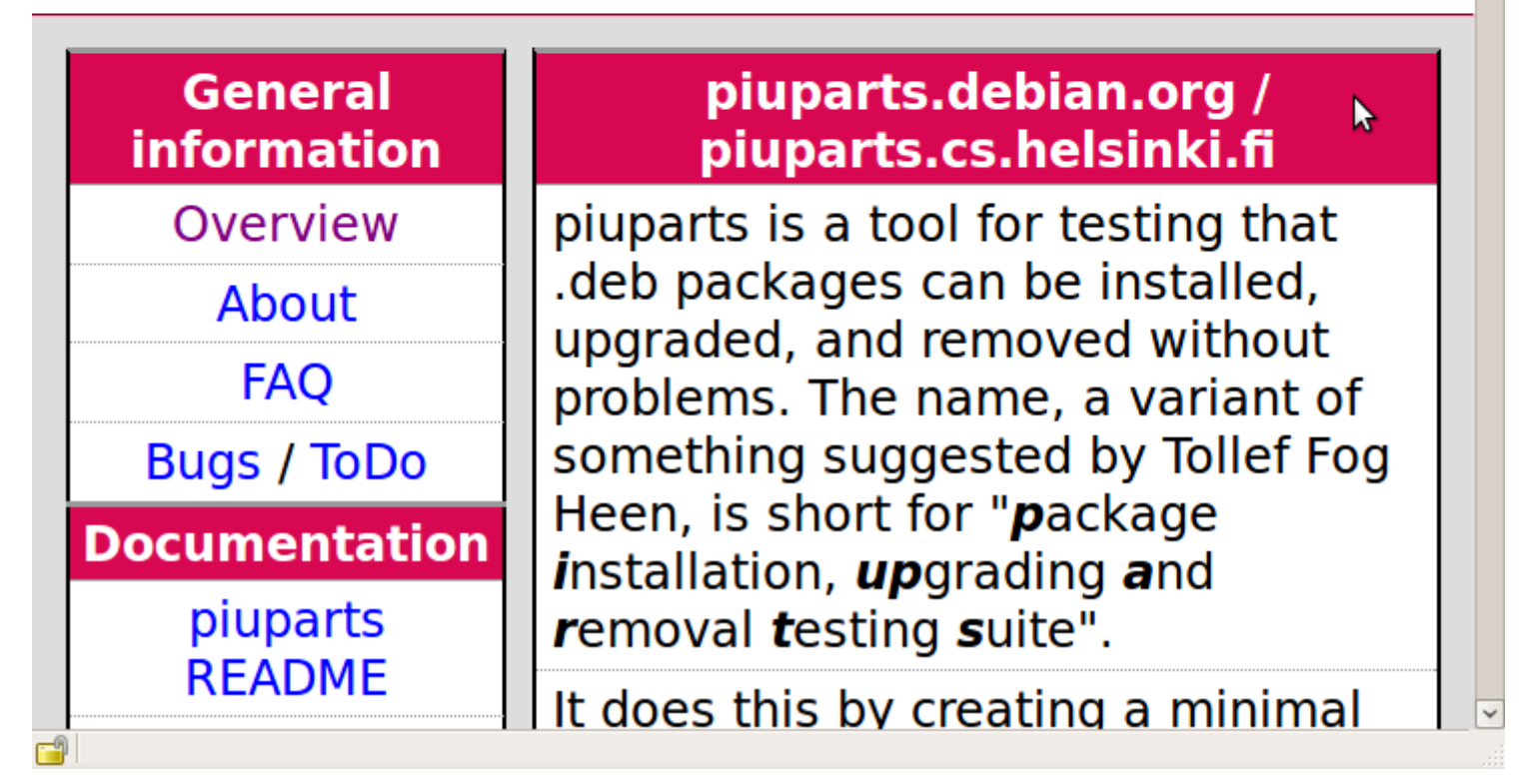

piatti.debian.org fast AMD64 machine donated from HP hosted at Uni HEL restricted machine access

up as it is since spring 2009 piuparts master/slave setup

piatti.debian.org fast AMD64 machine donated from HP hosted at Uni HEL restricted machine access

up as it is since spring 2009 piuparts master/slave setup

maintained by me only :-(

### mostly piuparts-report.py & some bash scripts

reports via mail (to h01ger + luk) reports on the web by source by maintainer PTS integration BTS usertag

### FAQ – use it!

 $\leftarrow$  Takaisin  $\leftarrow$   $\rightarrow$   $\rightarrow$ 

http://piuparts.debian.org/sid/maintainer/l/liw@iki.fi.html

### @ debian Quality Assurance

POLICY IS YOUR FRIEND. TRUST THE POLICY. LOVE THE POLICY. OBEY THE POLICY.

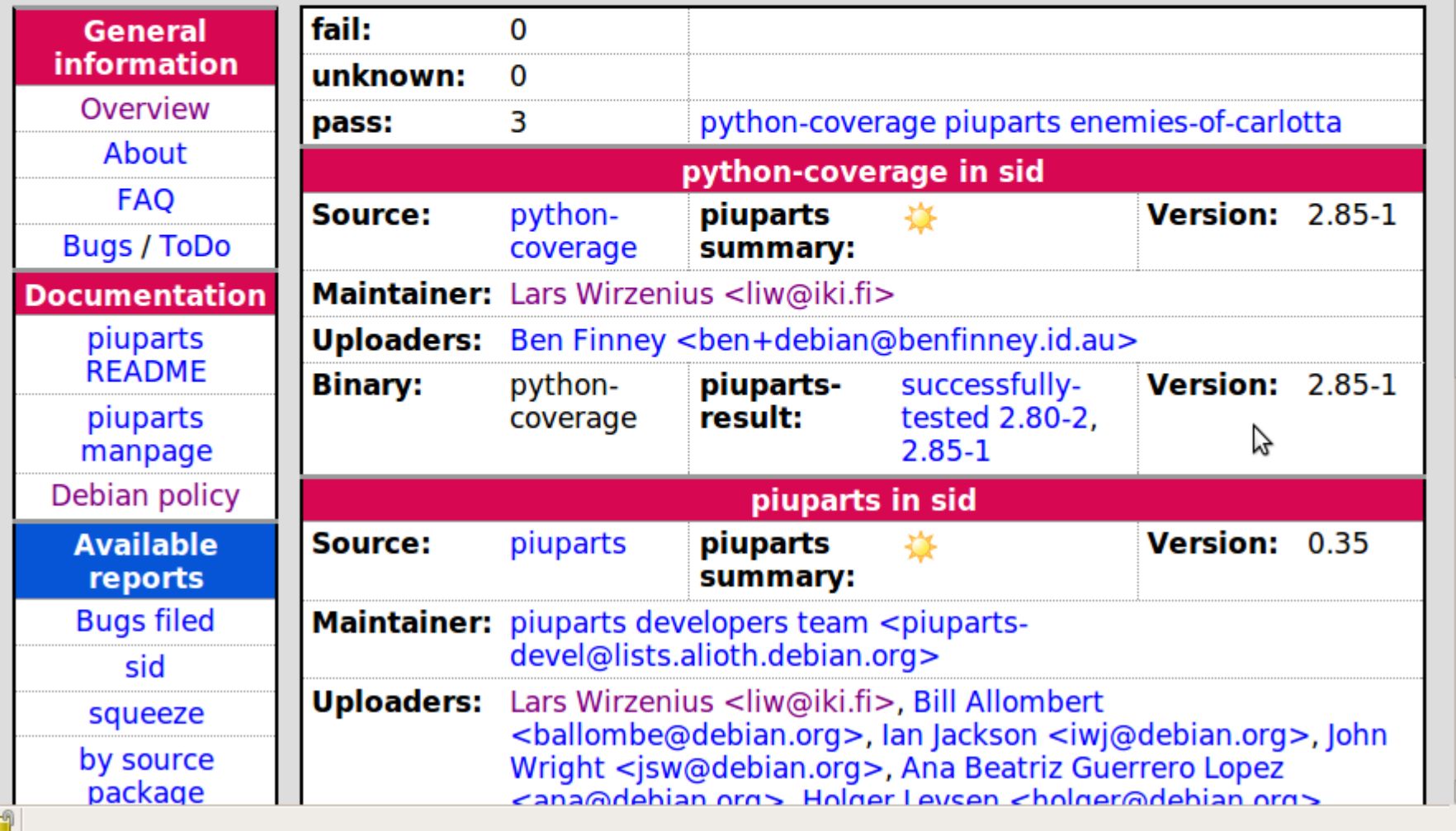

### sid / squeeze / lenny2squeeze

~1000-3000 piuparts tests/day (with chroot tarballs...)

- in sid:
- ~21700 successfully tested ~400 failures
- ~3700 failed dependencies

### sid / squeeze / lenny2squeeze

~1000-3000 piuparts tests/day (with chroot tarballs...)

### in squeeze:

- ~25074 successfully tested
- ~139 failures
- ~343 failed dependencies

Keeping it running is not much work.

Dealing with the results and the resulting discussions is.

PTS integration helps, but...

### filing bugs and dealing with them is real work:

Status 45 Outstanding 5 Pending Upload 228 Resolved

#### Severity 3 Grave functionality bugs 197 Serious (policy violations or makes 66 Important bugs 12 Normal bugs

ToDo

file more bugs. 600 of them. aid bug reporting circular depends easy approach: whitelist alternative depends detect more errors multiarch rewrite some bash in python ease master/slave setup even more

### final words:

# **YOU DO NO WANT LIW TO GIGGLE!**

### **Every time it does, liw giggles.**

piuparts is an extremely nitpicky S.O.B. and really, really wants to find something wrong in your package.

### **YOU DO NO WANT LIW TO GIGGLE! YOU NEITHER WANT H01GER TO GIGGLE!**

**Every time it does, liw+h01ger giggle.**

piuparts is an extremely nitpicky S.O.B. and really, really wants to find something wrong in your package.

http://piuparts.debian.org debian-qa@lists.debian.org

### Thank you for using piuparts and improving Debian!

Policy is your friend. Trust the Policy. Love the Policy. Obey the Policy.